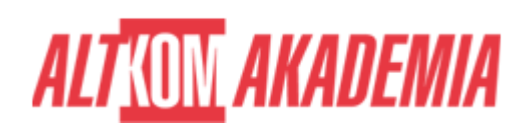

# **[Wprowadzenie do automatyzacji testów w](https://prod.altkomakademia.pl/szkolenia/wprowadzenie-do-automatyzacji-testow-w-jezyku-java) [języku JAVA](https://prod.altkomakademia.pl/szkolenia/wprowadzenie-do-automatyzacji-testow-w-jezyku-java)**

## **PRZEZNACZENIE SZKOLENIA**

Szkolenie skierowane jest do osób, które już zajmują się testowaniem oprogramowania, ale wykunują przede wszystkim testy manualne i chcą uzyskać wiedzę potrzebną do zaimplementowania automatyzacji testów w swoim projekcie/organizacji oraz do osób, które chcą rozpocząć swoją przygodę z testowania i chcą poszerzyć swój wachlarz umiejętności.

# **KORZYŚCI WYNIKAJĄCE Z UKOŃCZENIA SZKOLENIA**

Udział w szkoleniu pozwoli uczestnikowi na poznanie podstawowych zasad przy tworzeniu testów automatycznych skupiając się przede wszystkim na aspektach praktycznych ale z uwzględnieniem wiedzy teoretycznej potrzebnej do efektywne pracy. W trakcie szkolenia uczestnik pozna proces tworzenia testów automatycznych w języku JAVA od samego początku poprzez utworzenie repozytorium testów (i zarządzanie nim), start projektu, przygotowanie szablonu fremeworku oraz implementację testów.

## **OCZEKIWANE PRZYGOTOWANIE SŁUCHACZY**

Podstawowa wiedza z zakresu testowania oprogramowania.

#### **PRZYGOTOWANIE DO SZKOLENIA**

Wirtualna Klasa

- Poznanie trenera i grupy
- Sprawdzanie wiedzy testy i quizy
- Wprowadzenie w temat zajęć

#### **WYKŁADY I WARSZTATY**

Sala szkoleniowa

- 1. Czym jest automatyzacja testów
	- Po co wykonuje się automatyzację testów?
	- Testy automatyczne jako uzupełnienie testów manualnych
	- Wyzwania przy wprowadzaniu automatyzacji testów (strategia automatyzacji)
	- Czynniki wpływające na zakres oraz głębokość testów automatycznych
- 2. Systemy kontroli wersji
	- Czym są systemy kontroli wersji i po co się je stosuje
	- o Inicjalizacja repozytorium
	- Monitorowanie i zapisywanie zmian
	- Wycofywanie zmian
	- Polityka rozgałęzień (branching)
- 3. Podstawy języka JAVA

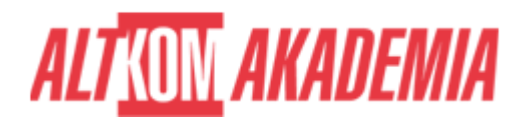

- Rodzaje języków programowania i umiejscowienie wśród nich języka JAVA
- Typy danych
- Instrukcje steruące
- o Pętle
- Podstawy programowania obiektowego czym są klasy i obiekty
- Metody
- Dziedziczenie klas i modyfikatory dostępu
- 4. Wykorzystanie JAVA w kontekście testów automatycznych
	- Wprowadzenie do MAVEN
	- Biblioteki testowe JUnit oraz TestNG
	- Tworzenie testów przy użyciu TestNG scenariusze, klasy i metody testowe
	- Asercje
	- Sterowanie testami w TestNG priorytetyzacja i paralelizacja
- 5. Selenium WebDriver
	- Czym jest biblioteka Selenium WebDriver i jak ona działa?
	- $\circ$  Konfiguracja
	- Podstawowe operacje na przeglądarce
	- Lokalizowanie elementów
	- Operace na elementach
	- WebDriverWait
	- PageObjectPattern

## **WSPARCIE I ROZWÓJ PO SZKOLENIU**

Portal Altkom Akademii

- Dostęp do materiałów szkoleniowych i uzupełniających
- Opieka trenera
- Kontakt ze społecznością

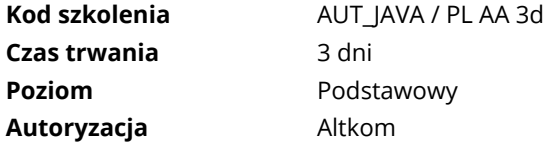